# <span id="page-0-0"></span>**Web Services Made Easy**

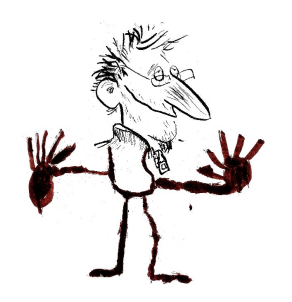

Christophe de Vienne @cmdevienne

Pyconfr 2012 - 1/27

## **Introduction**

- <span id="page-1-0"></span>• Web Service Made Easy (WSME) permet d'implémenter simplement des services web au sein d'une application web Python.
- Réécriture de TGWebServices mettant l'accent sur :
	- Extensibilité et modularité
	- Indépendance vis-à-vis du framework
	- Meilleure gestion des types
- Démarré en 2011
- Version 0.4b1 disponible

# **Caractéristiques**

- <span id="page-2-0"></span>• Simple à utiliser
- Multi-protocoles
- Gestion native des types de base (texte, nombres, dates, listes...)
- Gestion des types complexes
- Simple à documenter
- Indépendant du framework web (s'intègre dans différents framework)
- Extensible (ajout de types, protocoles)
- Compatible python 2 (>= 2.5) et python 3 (testé 3.2)

### **Simple à utiliser**

<span id="page-3-0"></span>On définit une API en créant une classe dérivée de WSRoot dont on expose des fonctions :

```
from wsme import WSRoot, expose, validate
class MyService(WSRoot):
     @expose(unicode)
     @validate(unicode)
     def hello(self, who=u'World'):
         return u"Hello {0} !".format(who)
```
On expose cette racine dans notre application. Exemple en WSGI :

```
from myservice import MyService
application = MyService(protocols=['restjson']).wsgiapp()
```
### **Multi-protocoles**

<span id="page-4-0"></span>La fonction "hello" peut-être appelée, suivant les protocoles activés :

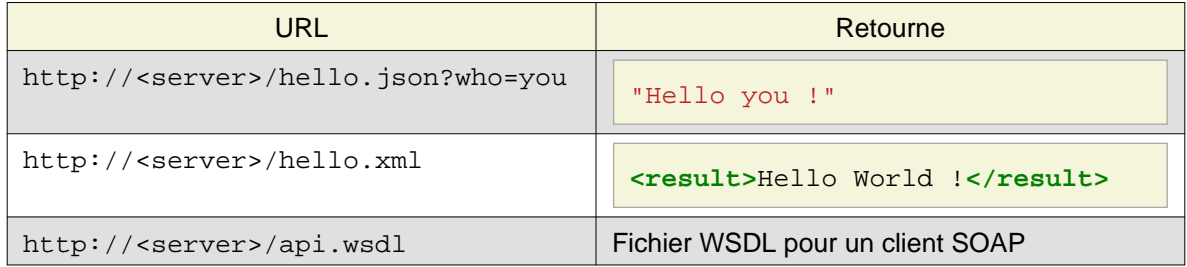

Protocoles implémentés à l'heure actuelle :

- REST+Json
- REST+XML
- SOAP
- ExtDirect (de Sencha ExtJS)

### **Gestion des types**

- <span id="page-5-0"></span>• Types natifs (texte, nombres, dates...)
- Types simples (binaires, énumération, fichier)
- Types 'utilisateur' : définir son propre encodage pour des données de base ou des types variés.
- Types complexe : définir des structures

### **Simple à documenter**

<span id="page-6-0"></span>Module Sphinx : wsme. sphinxext, ajoute un domaine wsme qui définit de nouvelle directives.

### <span id="page-6-1"></span>**Directives simples**

```
.. wsme:type:: UnType
    Documentation du type ``UnType``
     .. wsme:attribute:: aname
         Documentation de l'attribut ``aname``
.. wsme:service:: name/space/ServiceName
    Documentation du service ServiceName
     .. wsme:function:: afunction
         Documentation de la fonction ``afunction``
```
### <span id="page-7-0"></span>**Directives 'auto'**

Utilisent les docstrings pour documenter automatiquement, en ajoutant des exemples de données encodées pour les différents protocoles activés.

```
.. wsme:autotype:: myapp.MyType
     .. Génère la documentation du type ``myapp.MyType``
.. wsme:autoservice:: myapp.MyService
     .. Génère la documentation du controlleur ``myapp.MyService``
```
### <span id="page-8-0"></span>**Exemple**

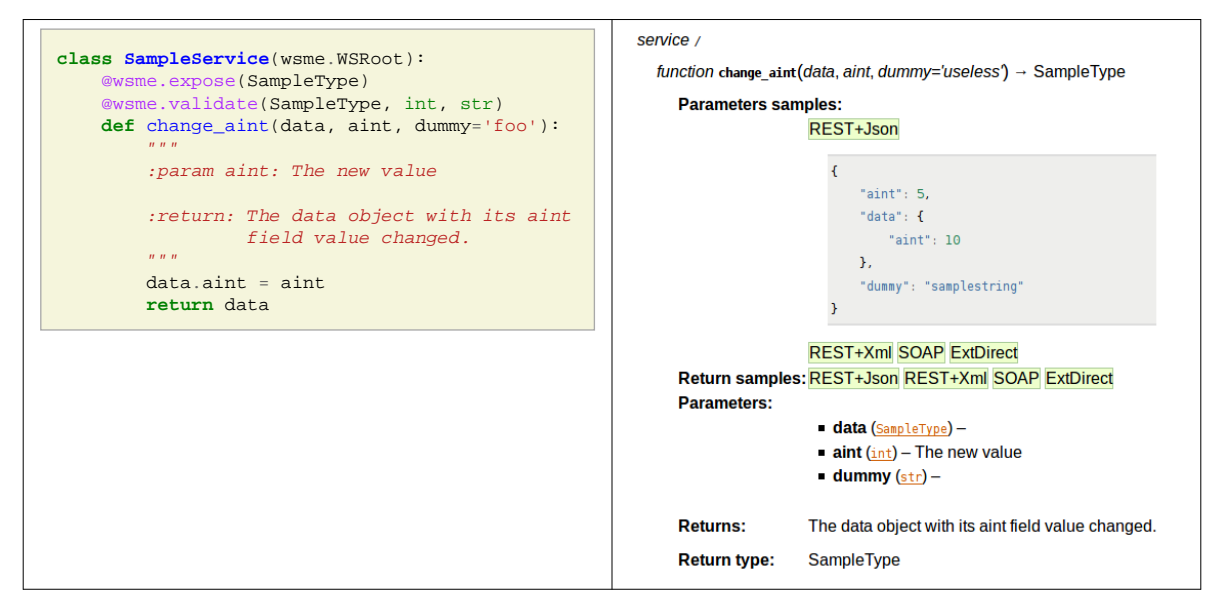

Voir également :<http://packages.python.org/WSME/document.html#full-example>

## **Indépendant du framework**

- <span id="page-9-0"></span>• Pas de framework imposé. N'importe quel conteneur WSGI fait l'affaire.
- Des adaptateurs permettent une intégration plus efficace dans certains cas (Turbogears 1).

## **Extensible**

- <span id="page-10-0"></span>• Ajout de nouveaux protocoles
- Gestion de types personnalisés
- Encodage spécifique de certains types pour certains protocoles

# <span id="page-11-0"></span>**Gestion des types**

Quelques détails sur la gestion des types.

## **Types "natifs"**

#### <span id="page-12-0"></span>**bytes**

Chaine ascii : str en Python 2, bytes en Python 3

#### **text**

Chaine unicode : unicode en Python 2, str en Python 3

#### **int**

Entier

#### **float**

Flottant

#### **bool**

Booléen

#### **Decimal**

Décimal à taille fixe (decimal.Decimal)

#### **date, time, datetime**

Date (datetime.date), Heure (datetime.time), Date/Heure (datetime.datetime)

## **Types simples**

#### <span id="page-13-0"></span>**binary**

Transfert des objets binaires, généralement encodés en base64 (peut varier pour certains protocoles).

#### **Enum**

Permet de restreindre les valeurs possibles

### **File**

Transfert de fichiers. Supporte les fichiers envoyés par formulaire.

## **Tableaux & Dictionnaires**

#### <span id="page-14-0"></span>**Tableaux**

Les tableaux sont typés, on les déclare ainsi :

```
class SomeWebService(object):
     @expose([wsme.text])
     def getlist(self):
         return ['a', 'b', 'c']
```
#### **Dictionnaires**

Comme pour les tableaux on spécifie le type de données, le type de la clé devant nécessairement être un type natif :

```
class SomeWebService(object):
     @expose({wsme.text: int})
     def getdict(self):
         return {
              'Pierre-Joseph': 1809,
              'Mikhaïl': 1814
         }
```
### **Types complexes**

<span id="page-15-0"></span>Permet de définir des structures :

```
Gender = Enum(str, 'male', 'female')
Title = Enum(str, 'M', 'Mrs')
ImageKind = Enum(str, 'jpeg', 'gif')
class Image(wsme.types.Base):
     name = unicode
     kind = ImageKind
     data = binary
class Person(wsme.types.Base):
    lastname = wsattr(str, mandatory=True)firstname = wsattr(str, mandatory=True) gender = Gender
     title = Title
     birthdate = datetime.date
     hobbies = [str]
     avatar = Image
```
### **Exemple Json**

```
{
  "firstname": "Proudhon",
  "lastname": "Pierre-Joseph",
  "gender": "male",
  "title": "M.",
  "birthdate": "1809-01-15",
  "hobbies": ["Philosophie"],
  "avatar": {
   "name": "20px-Pierre-Joseph_Proudhon.jpg",
   "kind": "jpg",
"data": "/9j/4AAQSkZJRgABAQEBLAEsAAD//gBQRmlsZSBzb3VyY2U6IGh0dHA{
  }
}
```
### **Exemple XML**

<span id="page-17-0"></span>**<person>**

```
 <firstname>Proudhon</firstname>
  <lastname>Pierre-Joseph</lastname>
  <gender>male</gender>
  <title>M.</title>
  <birthdate>1809-01-15</birthdate>
  <hobbies>
   <item>Philosophie</item>
  </hobbies>
  <avatar>
   <name>20px-Pierre-Joseph_Proudhon.jpg</name>
   <kind>jpg</kind>
<data>/9j/4AAQSkZJRgABAQEBLAEsAAD//gBQRmlsZSBzb3VyY2U6IGh0dHA6<mark>L</mark>yS
  </avatar>
</person>
```
## **Extension SOAP**

- <span id="page-18-0"></span>• Implémente un sous-ensemble du protocole SOAP 1.1
- Publie une description WSDL de l'api à l'url /api.wsdl.
- Activation :

```
root.addprotocol('soap',
     tns='http://example.com/demo',
     typenamespace='http://example.com/demo/types',
     baseURL='http://127.0.0.1:8989/',
)
```
• Exemple de client suds :

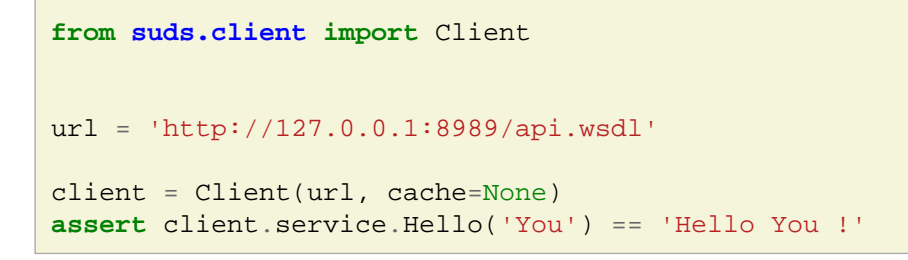

# <span id="page-19-0"></span>**Extension SQLAlchemy**

- Définition automatique des types webservices à partir des classes mappées.
- Implémentation automatique d'API CRUD.

### **Définition automatique des types**

<span id="page-20-0"></span>A partir d'une classe mappée (dans un module model) :

```
class Person(Base):
     id = Column(Integer, primary_key=True)
     firstname = Column(Unicode)
     lastname = Column(Unicode)
     age = Column(Integer)
```
On définit un type webservice :

```
class Person(wsmeext.sqlalchemy.types.Base):
    __saclass__ = model.Person
```
Equivalent à :

```
class Person(wsme.types.Base):
   id = int firstname = wsme.text
    lastname = wsme.text
    age = int
```
Et un peu plus...

```
class Person(wsme.types.Base):
    \# . . .
     def to_instance(self, instance):
         pass
     def from_instance(self, instance, attrs=None, eagerload=None):
         """Copie les valeurs depuis une instance de classe mappée.
         :param instance: L'instance de classe mappée
         :param attrs: Liste des attributs simples à copier
                       (par défaut: tous)
         :param eagerload: Liste des attributs relation à copier
                            intégralement (par défaut: aucun)"""
         pass
```
## **API CRUD**

<span id="page-22-0"></span>Définition automatique d'API Create/Read/Update/Delete pour une classe mappée :

```
from wsmeext.sqlalchemy.controllers import CRUDController
class PersonController(CRUDController):
     __saclass__ = model.Person
     __dbsession__ = DBSession
class Root(WSRoot):
    person = PersonController()
```
-> définit les fonctions suivantes :

- /person/create (en REST: PUT sur /person)
- /person/read (en REST: GET sur /person)
- /person/update (en REST: POST sur /person)
- /person/delete (en REST: DELETE sur /person)

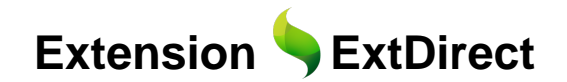

- <span id="page-23-0"></span>• Implémente le protocole ExtDirect intégralement :
	- Gestion des appels en batch
	- Gestion des appels 'formulaire'
- Compatible ExtJS 4 (v3 pas testée récemment)
- Implémentation rapide de DataStore, notamment à partir d'un modèle SQLAlchemy

```
class Person(Base):
    __saclass__ = model.Person
class PersonController(sadatastore.SADataStoreController):
   dbsession = model.DBSession
   datatype = Person
```
- Génère les sources javascript définissant le DirectStore et les classes Model (bientôt avec les relations entre classes).
- Utilisé avec bottle, un moyen de coder très simplement une application ExtJS / SQLAlchemy : essayez la démo !

# **A Venir**

- <span id="page-24-0"></span>• XML-rpc, Json-rpc, autres... Contributions bienvenue !
- Sécurité : gestion des droits, en particulier sur WSME-SQLAlchemy. Devra s'intégrer proprement au framework hôtes (idées bienvenues !).
- Parallélisation des appels en batch.
- Tests unitaires : objectif 100% de code coverage.
- WSME-Soap : Se passer de Genshi.

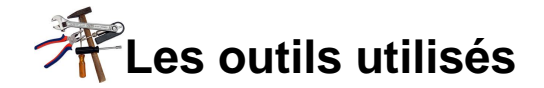

#### <span id="page-25-0"></span>**six**

Utilitaires de compatibilité Python 2 and 3. [http://pypi.python.org/pypi/six/.](http://pypi.python.org/pypi/six/)

#### **WebOb**

Wrappers WSGI. [http://webob.org/.](http://webob.org/)

#### **Tox**

Automatisation des tests. [http://tox.testrun.org/latest/.](http://tox.testrun.org/latest/)

#### **Sphinx**

Outil de documentation.<http://sphinx.pocoo.org/>.

#### **Jenkins**

Serveur d'intégration continue. [https://jenkins.shiningpanda.com/wsme/.](https://jenkins.shiningpanda.com/wsme/)

#### **Mercurial (& bitbucket)**

<http://mercurial.selenic.com/>. <https://bitbucket.org/cdevienne/wsme>.

#### **Vim, syntastic & flake8**

[http://www.vim.org/,](http://www.vim.org/)<https://github.com/scrooloose/syntastic>, <http://pypi.python.org/pypi/flake8/>

#### **rst2pdf**

Utilisé pour faire cette présentation. [http://rst2pdf.ralsina.com.ar/.](http://rst2pdf.ralsina.com.ar/)

Sources sur <https://bitbucket.org/cdevienne/wsme-pyconfr-2012>.

# **En savoir plus**

#### <span id="page-26-0"></span>**Documentation**

<http://packages.python.org/WSME>

#### **Les sources**

<https://bitbucket.org/cdevienne/wsme/> <https://bitbucket.org/cdevienne/wsme-sqlalchemy/> <https://bitbucket.org/cdevienne/wsme-soap/> <https://bitbucket.org/cdevienne/wsme-extdirect/>

### **Contact**

- <http://groups.google.com/group/python-wsme>
- touiteur : @cmdevienne
- mél : [cdevienne@gmail.com](mailto:cdevienne@gmail.com)

# **Sommaire**

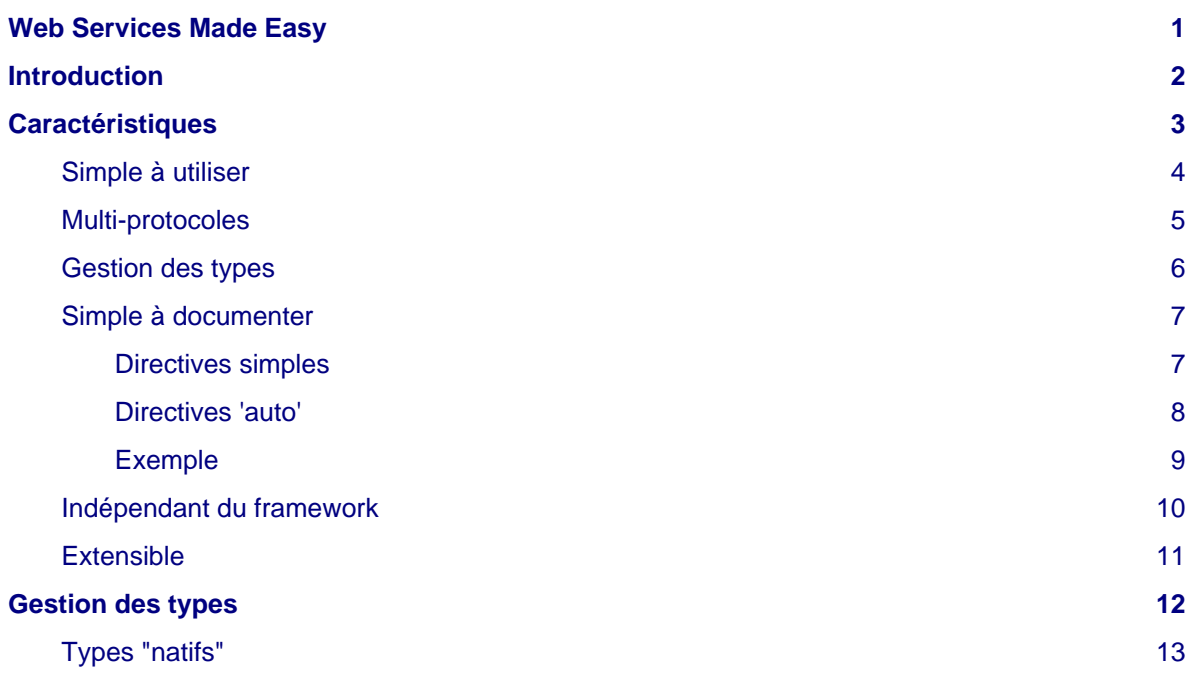

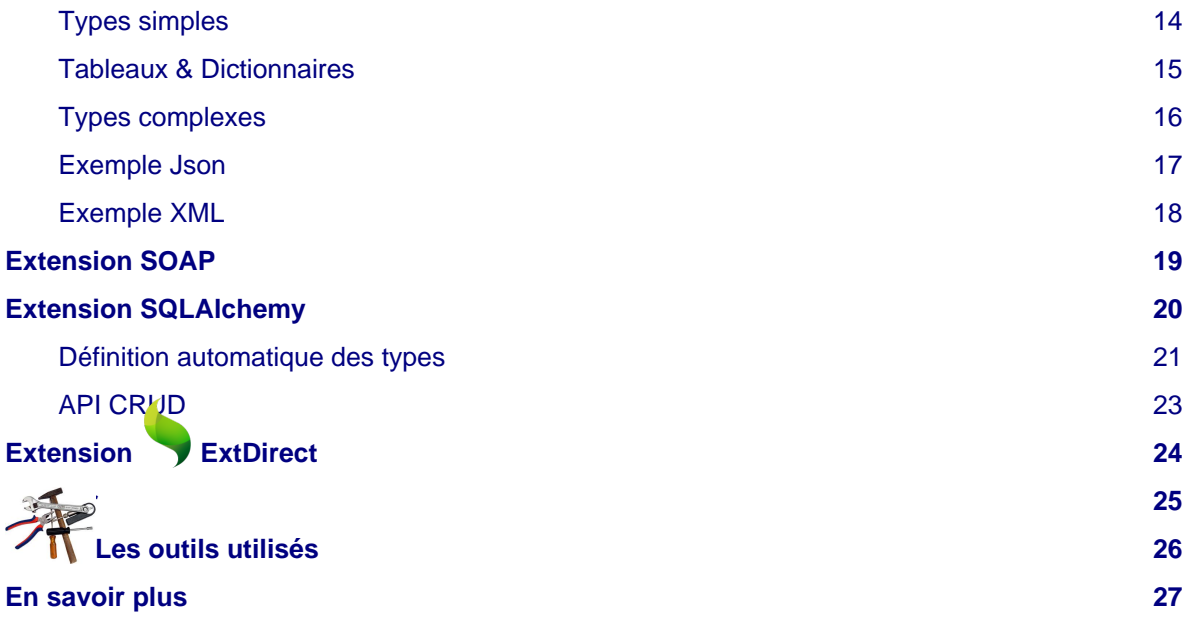